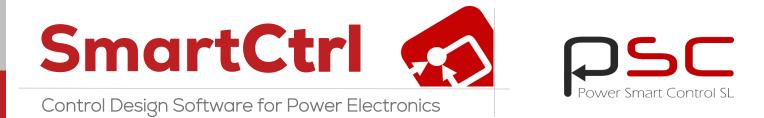

# Analog and Digital Control Design for Power Electronics

Predefined topologies, imported transfer function and frequency response

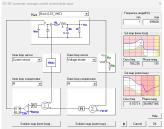

#### Solutions map

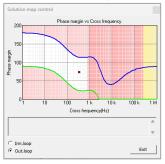

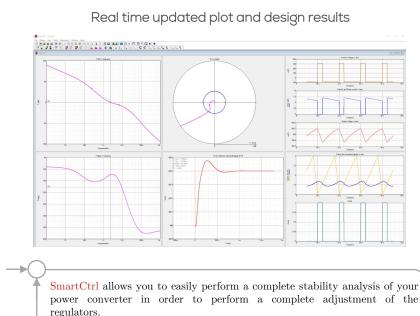

#### Transient response

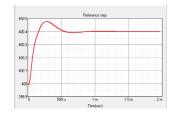

#### Sensitivity Analysis

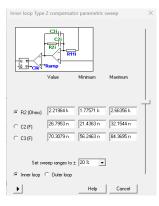

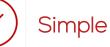

- Friendly user interface
- Steady-state waveforms
- Solutions Map for easy controller design
- Interactive plots
- Seamless integration with any simulation software

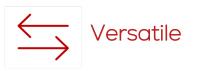

- DC-DC, DC-AC, AC-AC and AC-DC Converters
- Power Factor Correction Converters
- Equation Editor to define the transfer function
- Different Control Modes

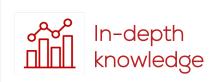

- Multiloop control structures
- Capability to design digital controllers
- Sensitivity analysis
- Audio-susceptibility

SmartCtrl provides a perfect combination of predefined topologies and compensators, and custom designs with a powerful Equation Editor to create your own transfer functions for all elements of the power converter: plant, sensor and compensator. Import the frequency response of a system and export your control design to any simulation software.

## **Control designs from Specifications**

Starting from a specification, design quickly and visually the best control for your converter and get the results for an analog or digital control. SmartCtrl includes the complete part list with magnetics design specifications.

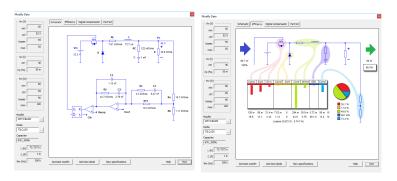

## Make and Edit your own Analytical Model

Using the **Equation Editor**, it is possible to edit your own analytical model of any specific converter with parameter sweep capability, defining the plant, sensor or compensator.

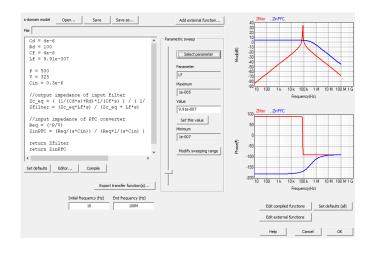

## **Analog and Digital Control**

Just select the checkbox to define which solution you need: Analog predefined compensators (Type I, II & III PI & PID) or Digital predefined compensators (PI & PID with ADC and SPWM Effects).

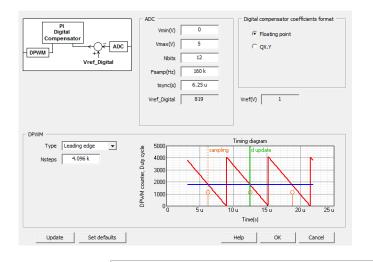

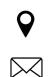

## Import the frequency response

**SmartCtrl** has a wide set of predefined topologies for control design. It is also possible to import the frequency response of any converter, regardless of its topology.

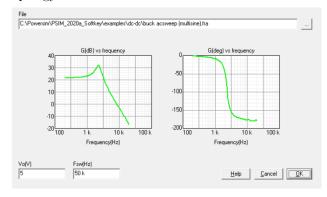

## **Solutions Map**

Optimize your design using the **solutions map**. Navigate the cursor within a stable solutions space, which will aid you with the selection of the optimal design.

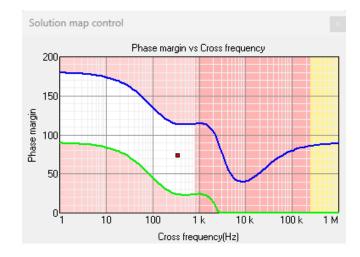

#### **Multi-loop Control Structures**

Average-Current Mode Control and Peak-Current Mode Control are supported in SmartCtrl. Analyze how robust is your control.

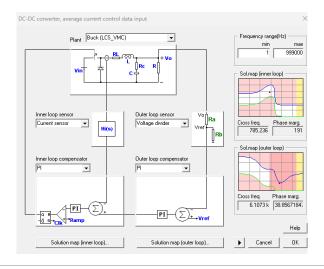

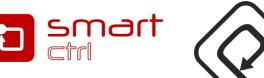

Avda. Gregorio Peces Barba, 1 28919 Leganes (Madrid), Spain

**Power Smart Control SL** 

sales@powersmartcontrol.com